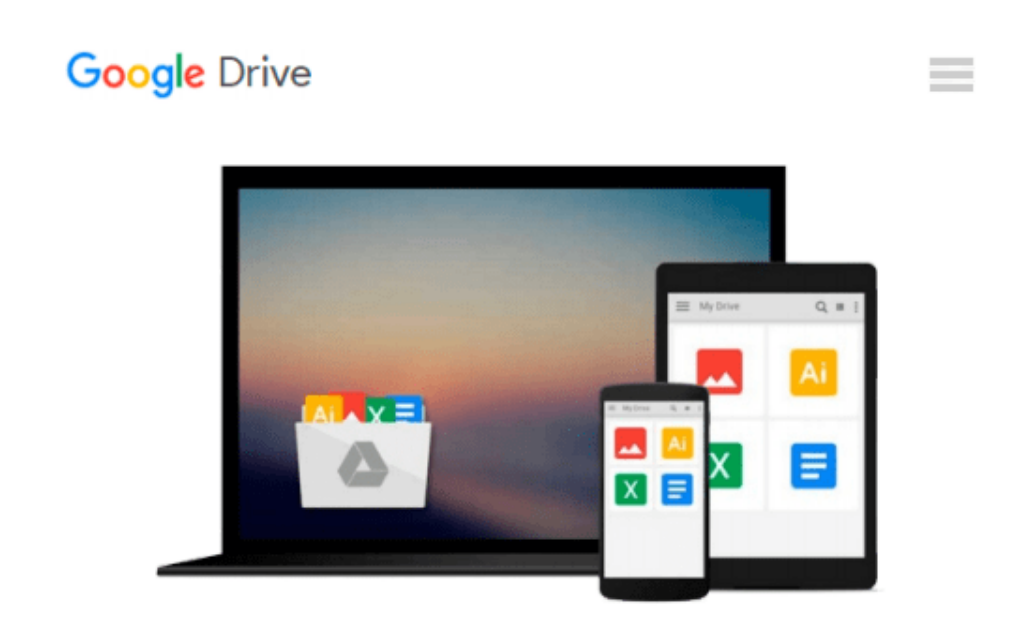

# **How to Cheat at Configuring Exchange Server 2007: Including Outlook Web, Mobile, and Voice**

# **Access**

*Henrik Walther*

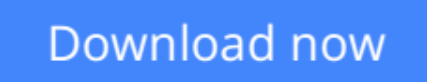

[Click here](http://zonebook.me/go/read.php?id=1597491373) if your download doesn"t start automatically

## **How to Cheat at Configuring Exchange Server 2007: Including Outlook Web, Mobile, and Voice Access**

Henrik Walther

### **How to Cheat at Configuring Exchange Server 2007: Including Outlook Web, Mobile, and Voice Access** Henrik Walther

### **The Perfect Reference for the Multitasked System Administrators**

The new version of Exchange is an ambitious overhaul that tries to balance the growing needs for performance, cost effectiveness, and security. For the average system administrator, it will present a difficult migration path from earlier versions and a vexing number of new features. How to Cheat will help you get Exchange Server 2007 up and running as quickly and safely as possible.

• Understand Exchange 2007 Prerequisites

Review hardware and software requirements, Active Directory requirements, and more.

• Manage Recipient Filtering

Create a custom MMC that contains the Exchange 2007 Recipients work center, which can be used, for example, by the helpdesk staff in your organization.

• Manage Outlook Anywhere

Outlook Anywhere makes it possible for your end users to remotely access their mailboxes from the Internet using their full Outlook clients.

• Manage Outlook Web Access 2007

See how Outlook Web Access 2007 was completely rewritten in managed code to make it scale even better.

• Use the Exchange 2007 Queue Viewer

You can now view information about queues and examine the messages held within them.

• Master Powerful Out-of-the-Box Spam Protection

The Edge Transport server supports SMTP, provides several antispam filtering agents, and supports antivirus extensibility.

• Manage a Single-Copy Cluster-Based Setup

SCC-based cluster provides service failover and still has a single point of failure when it comes to the databases.

• Recover Mailbox Databases

Use the improved database portability feature to port and recover a Mailbox database to any server in the Exchange 2007 organization.

\* Essential information for the multi-tasked System Administrator charged perform everyday tasks

\* Includes the latest coverage of the major new release of Exchange Server

\* Emphasizes best-practice security measures for all areas and in particular the area of remote access via Outlook

**[Download](http://zonebook.me/go/read.php?id=1597491373)** [How to Cheat at Configuring Exchange Server 2007: ...pdf](http://zonebook.me/go/read.php?id=1597491373)

**E** [Read Online](http://zonebook.me/go/read.php?id=1597491373) [How to Cheat at Configuring Exchange Server 2007 ...pdf](http://zonebook.me/go/read.php?id=1597491373)

#### **From reader reviews:**

#### **Jack Lau:**

Hey guys, do you wants to finds a new book to read? May be the book with the headline How to Cheat at Configuring Exchange Server 2007: Including Outlook Web, Mobile, and Voice Access suitable to you? The actual book was written by renowned writer in this era. Often the book untitled How to Cheat at Configuring Exchange Server 2007: Including Outlook Web, Mobile, and Voice Accessis the main of several books which everyone read now. This specific book was inspired many men and women in the world. When you read this e-book you will enter the new dimension that you ever know prior to. The author explained their idea in the simple way, therefore all of people can easily to know the core of this reserve. This book will give you a wide range of information about this world now. To help you to see the represented of the world in this book.

#### **Arthur West:**

Many people spending their time frame by playing outside along with friends, fun activity with family or just watching TV the entire day. You can have new activity to shell out your whole day by studying a book. Ugh, you think reading a book can definitely hard because you have to use the book everywhere? It fine you can have the e-book, delivering everywhere you want in your Mobile phone. Like How to Cheat at Configuring Exchange Server 2007: Including Outlook Web, Mobile, and Voice Access which is getting the e-book version. So , try out this book? Let's see.

#### **Aurelio Ashley:**

As we know that book is important thing to add our know-how for everything. By a guide we can know everything we really wish for. A book is a list of written, printed, illustrated or perhaps blank sheet. Every year had been exactly added. This e-book How to Cheat at Configuring Exchange Server 2007: Including Outlook Web, Mobile, and Voice Access was filled about science. Spend your free time to add your knowledge about your science competence. Some people has diverse feel when they reading the book. If you know how big advantage of a book, you can experience enjoy to read a e-book. In the modern era like currently, many ways to get book that you just wanted.

#### **Michael Pabon:**

As a pupil exactly feel bored to help reading. If their teacher inquired them to go to the library or even make summary for some guide, they are complained. Just minor students that has reading's spirit or real their leisure activity. They just do what the teacher want, like asked to the library. They go to generally there but nothing reading critically. Any students feel that looking at is not important, boring along with can't see colorful pics on there. Yeah, it is to become complicated. Book is very important for you. As we know that on this time, many ways to get whatever you want. Likewise word says, ways to reach Chinese's country. Therefore this How to Cheat at Configuring Exchange Server 2007: Including Outlook Web, Mobile, and

Voice Access can make you experience more interested to read.

**Download and Read Online How to Cheat at Configuring Exchange Server 2007: Including Outlook Web, Mobile, and Voice Access Henrik Walther #BIJS8T60X5E**

# **Read How to Cheat at Configuring Exchange Server 2007: Including Outlook Web, Mobile, and Voice Access by Henrik Walther for online ebook**

How to Cheat at Configuring Exchange Server 2007: Including Outlook Web, Mobile, and Voice Access by Henrik Walther Free PDF d0wnl0ad, audio books, books to read, good books to read, cheap books, good books, online books, books online, book reviews epub, read books online, books to read online, online library, greatbooks to read, PDF best books to read, top books to read How to Cheat at Configuring Exchange Server 2007: Including Outlook Web, Mobile, and Voice Access by Henrik Walther books to read online.

### **Online How to Cheat at Configuring Exchange Server 2007: Including Outlook Web, Mobile, and Voice Access by Henrik Walther ebook PDF download**

**How to Cheat at Configuring Exchange Server 2007: Including Outlook Web, Mobile, and Voice Access by Henrik Walther Doc**

**How to Cheat at Configuring Exchange Server 2007: Including Outlook Web, Mobile, and Voice Access by Henrik Walther Mobipocket**

**How to Cheat at Configuring Exchange Server 2007: Including Outlook Web, Mobile, and Voice Access by Henrik Walther EPub**